#### Testing Testbeds Towards Reproducibility

Lucas Nussbaum

GEFI workshop 2017

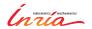

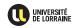

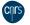

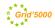

### Context: the Grid'5000 testbed

- A large-scale distributed testbed for distributed computing
  - 8 sites, 32 clusters, 894 nodes, 8490 cores
  - Dedicated 10-Gbps backbone network
  - ♦ 550 users and 100 publications per year

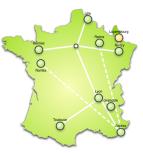

### Context: the Grid'5000 testbed

- A large-scale distributed testbed for distributed computing
  - 8 sites, 32 clusters, 894 nodes, 8490 cores
  - Dedicated 10-Gbps backbone network
  - 550 users and 100 publications per year

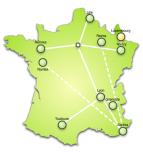

- ► A meta-grid, meta-cloud, meta-cluster, meta-data-center:
  - Used by CS researchers in HPC, Clouds, Big Data, Networking
  - To experiment in a fully controllable and observable environment
  - Design goals:
    - **★** Support high-quality, reproducible experiments
    - ★ On a large-scale, shared infrastructure

### This talk: the Grid'5000 testing framework

#### Goals:

- Systematically test the Grid'5000 infrastructure and its services
- Increase the reliability and the trustworthiness of the testbed
- Uncover problems that would harm the repeatability and the reproducibility of experiments

#### Outline:

- Motivations for this work
- Our solution
- Results
- Conclusions

### Grid'5000: overview

- Fairly used testbed
- Many services that support good-quality experiments
- Still, sometimes (rarely), scary bugs were found
  - Showing that some serious problems were not detected
- Problem: very few bugs are reported
  - Reporting bugs or asking technical questions is a difficult process<sup>12</sup>
    - Typical users of testbeds (students, post-docs) rarely have that skill
    - Or lack the confidence to report bugs

<sup>&</sup>lt;sup>1</sup>Simon Tatham. "How to Report Bugs Effectively". 1999. URL: http://www.chiark.greenend.org.uk/~sgtatham/bugs.html.

<sup>&</sup>lt;sup>2</sup>Eric Steven Raymond and Rick Moen. "How To Ask Questions The Smart Way". URL: http://www.catb.org/esr/faqs/smart-questions.html.

### But many bugs should be reported

Several factors for many different and interesting issues:

- Scale: 8 sites, 32 clusters, 894 nodes
  - Not really a problem on the software side (config mgmt tools)
  - Hardware of different age, from different vendors
  - Hardware requiring some manual configuration
  - Hardware with silent and subtle failure patterns<sup>3</sup>
- Software stack
  - Some core services well tested
  - But also experimental ones
    - ★ Testbeds are always trying to innovate
    - ★ But adoption generally slow

<sup>3</sup>https://youtu.be/tDacjrSCeq4?t=47s

## Bugs can have dramatic consequences

- Most experiments focus on measuring performance
  - So subtle performance bugs can have a huge impact
  - ♦ 5% decrease in performance
    - → wrong results
    - → wrong conclusions
    - → retracted paper?
- Example bugs (all real):
  - Different CPU settings (power mgmt, hyperthreading, turbo boost)
  - Different disk firmware version, disk cache settings
  - Cabling issue → wrong measurements by testbed monitoring service
- Problems on the software side

  - → harder to automate experiments

### Our testbed testing framework

- Based on Jenkins
- With custom developments
  - For job scheduling
  - For analyzing and summarizing results

### Jenkins automation server

- De facto standard tool for automating processes (CI, CD)
  - cron on steroids
  - Extensible through plugins
    - ★ Matrix Project: jobs as matrices of several options test\_environments: 14 images X 32 clusters = 448 configurations
    - Matrix Reloaded: retry subset of configurations in Matrix jobs
- However, Jenkins alone was not sufficient for our needs

## Job scheduling

- Basic scheduling available in Jenkins (time-based)
  - Not sufficient for our needs
- Different kinds of tests:
  - Software-centric: one node per cluster
  - Hardware-centric: all nodes of a given cluster
- Resources are heavily used
  - Waiting for all nodes of a given cluster to be available can take weeks
- One cannot just submit a job and wait because:
  - It would use a Jenkins worker (slot)
  - It would compete with user requests

# Job scheduling (2)

- Implemented in an external tool that triggers Jenkins builds
- Queries the job status and the testbed status, and decides to submit a job based on:
  - Resources availability
  - Retry policy (exponential backoff)
  - Additional policies (peak hours, avoid several jobs on same site)
- If the Jenkins build creates a testbed job, but that testbed job fails to be scheduled immediately, it is cancelled and the build is marked as unstable in Jenkins

### **Analyzing and summarizing results**

- Requirements:
  - Per test status, or all sites/clusters → OK
  - Per site or per cluster status, for all tests
  - Historical perspective
- Solution: external status page that uses Jenkins' REST API

### **Analyzing and summarizing results**

| Site 0     | Average) | cmdline) | console) | disk) | environments ( | kavlan) | mpigraph | multideploy | multireboot | oarproperties 0 | oarstate) | paralleldeploy ( | refapi | sidapi | stdenv |
|------------|----------|----------|----------|-------|----------------|---------|----------|-------------|-------------|-----------------|-----------|------------------|--------|--------|--------|
| grenoble   | 77%      | 100%     | 33%      | 33%   | 87%            | 33%     | 100%     | 66%         | 100%        | 100%            | 100%      | 0%               | 0%     | 100%   | 66%    |
| lille      | 85%      | 100%     | 60%      | 40%   | 98%            | 80%     | 100%     | 100%        | 80%         | 60%             | 0%        | 100%             | 0%     | 100%   | 80%    |
| luxembourg | 95%      | 100%     | 100%     | 100%  | 100%           | 50%     | 100%     | 100%        | 100%        | 100%            | 100%      | 0%               | 100%   | 100%   | 100%   |
| lyon       | 78%      | 100%     | 25%      | 50%   | 100%           | 50%     | 75%      | 100%        | 25%         | 0%              | 0%        | 100%             | 0%     | 100%   | 100%   |
| nancy      | 92%      | 100%     | 100%     | 55%   | 99%            | 66%     | 95%      | 88%         | 33%         | 100%            | 100%      | 100%             | 100%   | 100%   | 88%    |
| nantes     | 88%      | 100%     | 100%     | 0%    | 100%           | 0%      | 100%     | 100%        | 0%          | 100%            | 100%      | 100%             | 100%   | 100%   | 100%   |
| rennes     | 89%      | 100%     | 60%      | 40%   | 98%            | 60%     | 100%     | 100%        | 60%         | 100%            | 100%      | 100%             | 60%    | 100%   | 100%   |
| sophia     | 80%      | 100%     | 75%      | 0%    | 100%           | 25%     | 100%     | 75%         | 50%         | 100%            | D%        | 100%             | 0%     | 100%   | 25%    |
| Average    | 86%      | 100%     | 69%      | 42%   | 98%            | 54%     | 96%      | 90%         | 54%         | 81%             | 62%       | 75%              | 45%    | 100%   | 81%    |

Showing 1 to 9 of 9 entries

|                  |                                                    |        |                     |                     |        |                       | 5                   | search:                                                                                |
|------------------|----------------------------------------------------|--------|---------------------|---------------------|--------|-----------------------|---------------------|----------------------------------------------------------------------------------------|
| Job \$           | Configuration                                      | Status | Last successful     | Last failed         | Streak | Last attempt          | Next \$             | Comment (from pad) 🔻                                                                   |
|                  |                                                    |        |                     |                     |        |                       |                     |                                                                                        |
| test_disk        | site_cluster=nancy-graphene                        | Fail   |                     | 2017-01-18 07:50:45 | 7      | 2017-01-24 15:18:39   | 2017-01-24 16:18:39 | NORETRY graphene-[45,48] ont<br>des disques différents                                 |
| test_disk        | site_cluster=grenoble-edel                         | Fail   |                     | 2017-01-19 19:30:38 | 11     | 2017-01-24 15:18:39   | 2017-01-24 16:18:39 | NORETRY Bug 7696 Les disques<br>du cluster Edel ne sont pas<br>homogènes               |
| test_disk        | site_cluster=nancy-griffon                         | Fail   |                     | 2017-01-25 15:00:56 | 11     | 2017-01-25 15:00:56   | No retry            | NORETRY Bug 7675 griffon : disks<br>are not homogeneous                                |
| test_console     | site_cluster=rennes-paravance                      | Fail   |                     | 2017-01-27 07:30:57 | 7      | 2017-01-27 07:30:57   | 2017-02-03 07:30:57 | Bug 7770 - kaconsole falled on<br>paravance-56                                         |
| test_disk        | site_cluster=rennes-paravance                      | Fail   |                     | 2017-01-20 07:00:41 | 10     | 2017-01-27 07:31:10 🔀 | 2017-01-27 07:00:41 | Bug 7737 test-disk on paravance                                                        |
| test_multireboot | environment=jessie-x64-min,site_cluster=sophia-uvb | Fail   |                     | 2017-01-02 15:10:40 | 1      | 2017-01-02 15:10:40   | 2017-01-09 15:10:40 | Bug 7686 - uvb - some nodes fail<br>on reboot                                          |
| test_kavlan      | site_cluster=grenoble-genepi                       | Fail   | 2016-12-02 02:10:45 | 2017-01-24 20:30:57 | 12     | 2017-01-24 20:30:57   |                     | Bug 7685 - kavlan fail to put node<br>in VLAN 100: Configuration session<br>timed out! |
| test_refapi      | site_cluster=rennes-paraplule                      | Fail   |                     | 2017-01-27 12:01:15 | 34     | 2017-01-27 12:01:15   | 2017-02-03 12:01:15 | Bug 7585 Homogénéité des<br>clusters de Rennes                                         |

hide bugs with comments reset

### **Test scripts**

- Goals: exhibit issues, but also provide sufficient information to testbed operators to understand and fix the issue
- Coverage (total of 751 test configurations):
  - Homogeneity and correctness of testbed description (refapi, oarproperties, dellbios)
  - Testbed status (oarstate)
  - Basic functionality of command-line tools, REST API (cmdline, sidapi)
  - Provided system images (environments, stdenv)
  - Reliability of key services (paralleldeploy, multireboot, multideploy)
  - Other important services (console, kavlan, kwapi)
  - Specific hardware: Infiniband, hard disk drives (mpigraph, disk)

#### Results

- From October 2016 to April 2017: 118 bugs found
  - Disk drives configuration (R/W caching), CPU settings (C-states)
  - Different disk performance due to different disk firmware versions
  - Cabling issues
  - Various weak spots in the infrastructure, and configuration problems
  - A cluster was decommissioned after tests exhibited random reboots
  - Other random problems:
    - ★ A race condition in the Linux kernel caused boot delays
    - ★ A bug in the Infiniband stack caused random failures to start

### Wrapping-up

- Testbed testing framework:
  - Systematically test the Grid'5000 infrastructure and its services
  - Increase the reliability and the trustworthiness of the testbed
  - Uncover problems that would harm the repeatability and the reproducibility of experiments

#### Outcomes:

- Many problems identified and fixed
- ◆ Testbed reliability improving (85% of tests successful in February ~> 93% today, despite the addition of new tests)
- ◆ Impact on the way the testbed operators work ~ Test-driven operations, more confidence that what should work actually works
- Tests still being added
  - Adding real user experiments as regression tests?
- Open questions:
  - Job scheduling: requiring the availability of all nodes of a cluster is not very realistic. Move to per-node scheduling? (and drop Jenkins?)
  - Respective roles of testbed operators and experimenters?

### Reproducibility 101

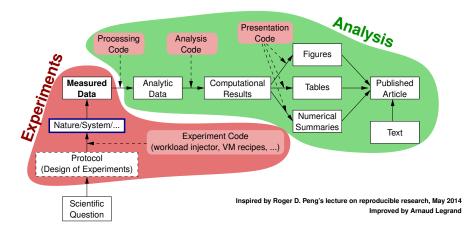

### Reproducibility 101

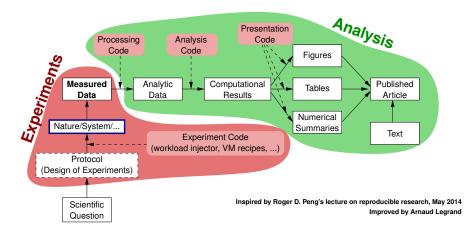

How much do you trust your experiments' results? How much do you trust your simulator or testbed?

### Calibration/qualification phase?

- Goal: Make sure that tools and hardware behave as expected
- Challenging task:
  - Many different tools (experiment orchestration solution, load injection, measurement tools, etc.)
  - Mixed with complex hardware, deployed at scale
- Result: very few experimenters do that in practice
  - Most experimenters trust what is provided
- Shouldn't this be the responsibility of the tools maintainers (simulators developers, testbeds maintainers)?

#### **Related work**

- Infrastructure monitoring
  - Nagios-like (basic checks to make sure that each service is available)
  - Move to more complex checks (functionality-based) and alerting based on time-series, e.g. with Prometheus (esp. useful on large-scale elastic infrastructures)
- Infrastructure testing
  - Netflix Chaos Monkey
- Testbed testing
  - Fed4FIRE monitoring: https://fedmon.fed4fire.eu
    - ★ Check that login, API, very basic usage work
  - Grid'5000 g5k-checks (per-node checks)
    - ★ Similar tool on Emulab (CheckNode)
  - Emulab's LinkTest
    - ★ Network characteristics (latency, bandwidth, link loss, routing)

### Resources discovery, verification, selection<sup>4</sup>

- ▶ Describing resources ~ understand results
  - Covering nodes, network equipment, topology
  - Machine-parsable format (JSON) → scripts
  - Archived (State of testbed 6 months ago?)

```
"processor": {
 "cache l2": 8388608,
  "cache ll": null.
  "model": "Intel Xeon".
  "instruction set": ""
 "other_description": "",
  "version": "X3440".
  "vendor": "Intel".
  "cache lli": null.
 "cache lld": null,
 "clock speed": 2530000000.0
"uid": "graphene-1".
"type": "node",
"architecture": {
 "platform type": "x86 64",
 "smt size": 4.
 "smp size": 1
"main memory": {
 "ram size": 17179869184.
 "virtual size": null
"storage devices": [
   "model": "Hitachi HDS72103",
    "size": 298023223876.953.
   "driver": "ahci".
   "interface": "SATA II".
   "rev": "JPFO",
   "device": "sda"
```

<sup>&</sup>lt;sup>4</sup>David Margery et al. "Resources Description, Selection, Reservation and Verification on a Large-scale Testbed". In: *TRIDENTCOM*. 2014.

### Resources discovery, verification, selection<sup>4</sup>

- ▶ Describing resources ~ understand results
  - Covering nodes, network equipment, topology
  - Machine-parsable format (JSON) → scripts
  - Archived (State of testbed 6 months ago?)
- Verifying the description
  - Avoid inaccuracies/errors → wrong results
  - Could happen frequently: maintenance, broken hardware (e.g. RAM)
  - Our solution: g5k-checks
    - Runs at node boot (or manually by users)
    - Acquires info using OHAI, ethtool, etc.
    - Compares with Reference API

```
"processor": {
  "cache l2": 8388608,
  "cache ll": null.
  "model": "Intel Xeon",
  "instruction set": ""
  "other description": "",
  "version": "X3440",
  "vendor": "Intel",
  "cache lli": null.
 "cache lld": null,
 "clock speed": 2530000000.0
"uid": "graphene-1",
"type": "node",
"architecture": {
  "platform type": "x86 64",
 "smt_size": 4,
 "smp size": 1
"main memory": {
 "ram size": 17179869184.
 "virtual size": null
"storage devices": [
    "model": "Hitachi HDS72103",
    "size": 298023223876.953.
    "driver": "ahci".
    "interface": "SATA II".
   "rev": "JPFO",
   "device": "sda"
```

<sup>&</sup>lt;sup>4</sup>David Margery et al. "Resources Description, Selection, Reservation and Verification on a Large-scale Testbed". In: *TRIDENTCOM*. 2014.

## Resources discovery, verification, selection<sup>4</sup>

- ▶ Describing resources ~ understand results
  - Covering nodes, network equipment, topology
  - Machine-parsable format (JSON) → scripts
  - Archived (State of testbed 6 months ago?)
- Verifying the description
  - Avoid inaccuracies/errors → wrong results
  - Could happen frequently: maintenance, broken hardware (e.g. RAM)
  - Our solution: g5k-checks
    - Runs at node boot (or manually by users)
    - ★ Acquires info using OHAI, ethtool, etc.
    - ★ Compares with Reference API
- Selecting resources
  - OAR database filled from Reference API

```
oarsub -l "cluster='a' and gpu='YES'/nodes=1+cluster='b' and eth10g='Y'/nodes=2,walltime=2"
```

```
"processor": {
  "cache l2": 8388608,
  "cache ll": null.
  "model": "Intel Xeon".
  "other description": "",
  "version": "X3440",
  "vendor": "Intel",
  "cache lli": null.
 "cache lld": null,
 "clock speed": 2530000000.0
"uid": "graphene-1".
"type": "node",
"architecture": {
 "platform type": "x86 64",
 "smt size": 4.
 "smp size": 1
"main memory": {
 "ram size": 17179869184.
 "virtual size": null
"storage devices": [
    "model": "Hitachi HDS72103",
    "size": 298023223876.953,
    "driver": "ahci".
    "interface": "SATA II".
   "rev": "JPFO",
    "device": "sda"
```

<sup>&</sup>lt;sup>4</sup>David Margery et al. "Resources Description, Selection, Reservation and Verification on a Large-scale Testbed". In: *TRIDENTCOM*. 2014.

### Reconfiguring the testbed

- ▶ Operating System reconfiguration with Kadeploy:
  - Provides a Hardware-as-a-Service cloud infrastructure
  - Enable users to deploy their own software stack & get root access
  - Scalable, efficient, reliable and flexible:
     200 nodes deployed in ~5 minutes
  - Images generated using Kameleon for traceability
- Customize networking environment with KaVLAN
  - Protect the testbed from experiments (Grid/Cloud middlewares)
  - Avoid network pollution
  - Create custom topologies
  - ◆ By reconfiguring VLANS ~ almost no overhead

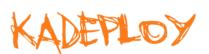

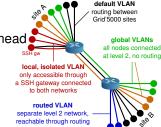

# **Experiment monitoring**

#### Goal: enable users to understand what happens during their experiment

- System-level probes (usage of CPU, memory, disk, with Ganglia)
- Infrastructure-level probes
  - Network, power consumption
  - Captured at high frequency (≈1 Hz)
  - Live visualization
  - REST API
  - Long-term storage

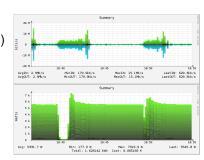

### Why Jenkins, after all?

- Several Jenkins limitations were worked-around
- Was using Jenkins really a good choice in the first place?
- Yes. Benefits:
  - Clean execution environment for scripts
  - Queue to control overloading
  - Access control for users to trigger jobs manually with a web interface
  - Long-term storage of results history and test logs
- (Also, our Jenkins instance is increasingly used for traditional CI/CD talks)